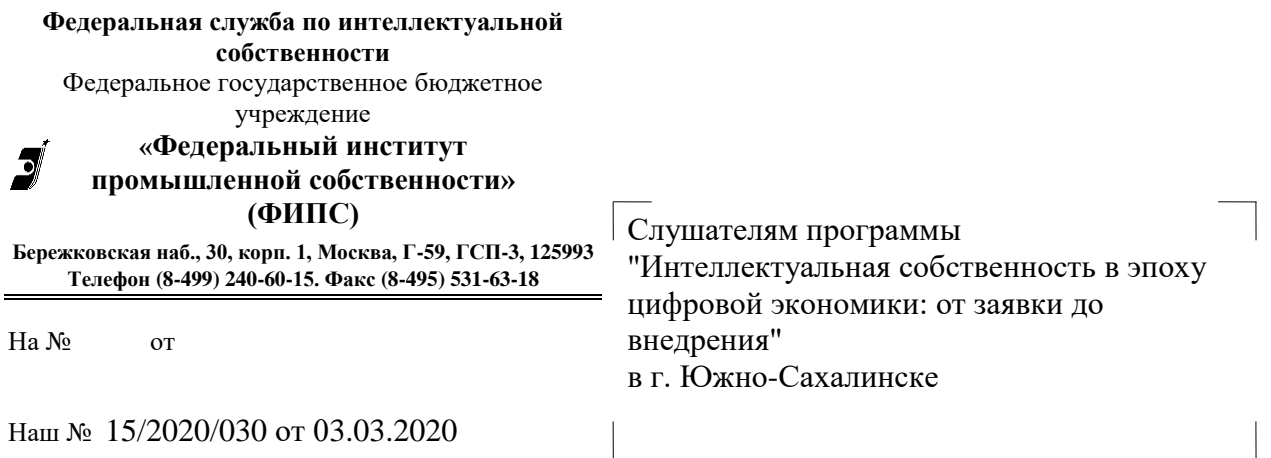

#### Уважаемые коллеги!

Благодарим Вас за подачу заявки на обучение по программе повышения квалификации **«Интеллектуальная собственность в цифровой экономике: от заявки до внедрения», проводимой в г. Южно-Сахалинске 12-13 марта 2020 г., проводимой в рамках и за счет федерального проекта «Кадры для цифровой экономики».**

Длительность программы – 24 академических часа, из них очное обучение – 16 академических часов (2 дня), 8 часов – самостоятельное изучение материалов в дистанционной форме (предшествует очному обучению). Всем слушателям, успешно прошедшим обучение, выдается удостоверение о повышении квалификации.

## **Напоминаем алгоритм Ваших действий для желающих пройти обучение по вышеуказанной программе:**

1. Направить на адрес электронной почты Научно-образовательного центра ФИПС [2035sah@rupto.ru](mailto:2035sah@rupto.ru) не позднее 06.03.2020 следующие документы:

- копия паспорта (первая страница и страница с пропиской);

- копия диплома о высшем или среднем профессиональном образовании;

- свидетельство о браке (в случае, если фамилия в дипломе не соответствует указанной в паспорте);

- контактный номер телефона (если не указывали его ранее).

# **Направлением вышеуказанных документов обучающийся дает согласие на обработку персональных данных.**

2. Зарегистрироваться в проекте Университета НТИ 20.35 Leader-ID по адресу: **<https://leader-id.ru/registrations/>** не позднее 06.03.2020.

Зайдите в свой личный кабинет на сайте [https://leader-id.ru](https://leader-id.ru/) введя логин Leader-ID и пароль; затем пройдите входное тестирование на сайте Университета 20.35:

### **https://my.2035.university/vd\_fips\_dfo/now/stage/1**

**Название страницы при корректном заходе на платформу: «**Входная диагностика для программ в сфере ИС (ФИПС в ДФО)». Необходимо пройти 5 активностей.

3. Пройти регистрацию на электронной платформе обучения ФИПС.

### **https://lms.fips.ru/reg**

Корректно заполните все запрошенные данные (должны быть заполнены все строки анкеты – паспорт, СНИЛС, номер диплома и т.п.!). «Группа» - укажите «Южно-Сахалинск» (пожалуйста, не вписывайте себя в другие регионы!). Не забудьте указать полученный ранее Leader-ID.

После регистрации пройдите входной тест (6 вопросов).

4. Изучить материалы дистанционного обучения до начала очных занятий в электронной образовательной среде ФИПС **https://lms.fips.ru**.

5. Заполнить прилагаемые заявление о зачислении и согласие на присоединение к договору (У-19/242) и принести их в оригинале на 1 день занятий.

Документы для ознакомления находятся на сайте ФИПС: <https://www1.fips.ru/news/obuchenie-ip-regionakh-rf-01022020/>

Организационные вопросы просим направлять по электронной почте начальника НОЦ: direct19@rupto.ru

Приглашаем к обучению и надеемся на сотрудничество.

Начальник Научно-образовательного центра

Д.В.Монастырский